The quiz will have three questions of approximately the same weight:

- 1. On Chapter 7. Tokenizers, File I/O, testing, and UML. You will be asked to write a program, draw a diagram, or suggest test cases.
- 2. On Chapter 8. Given an API with 2 or more classes involving aggregations, write programs or predict the output of code fragments.
- 3. On Chapter 9. Given an API with 2 or more classes involving is-a relationships, write programs, classify methods, or predict the output of code fragments.

## **Data Sheet:**

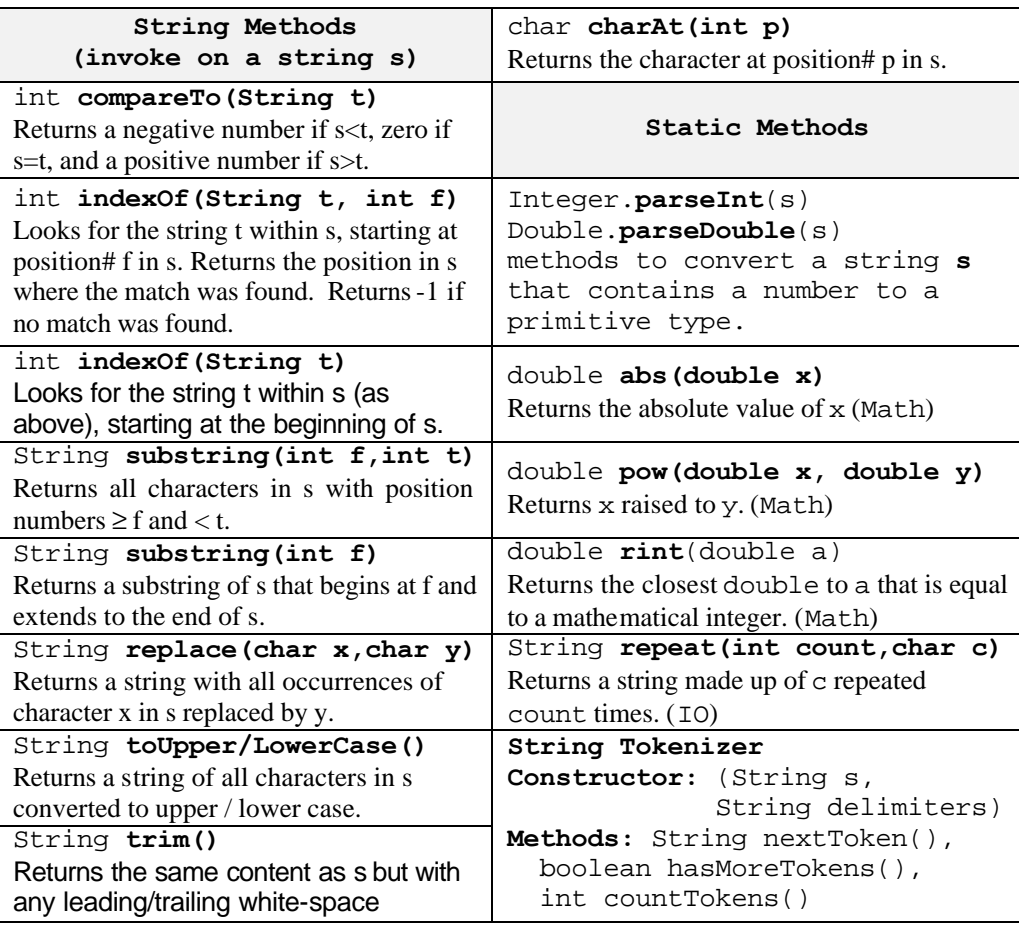